## **JIRA Relelationships and Sequencing**

## TOSCA Control Loop

## JIRA Relationships

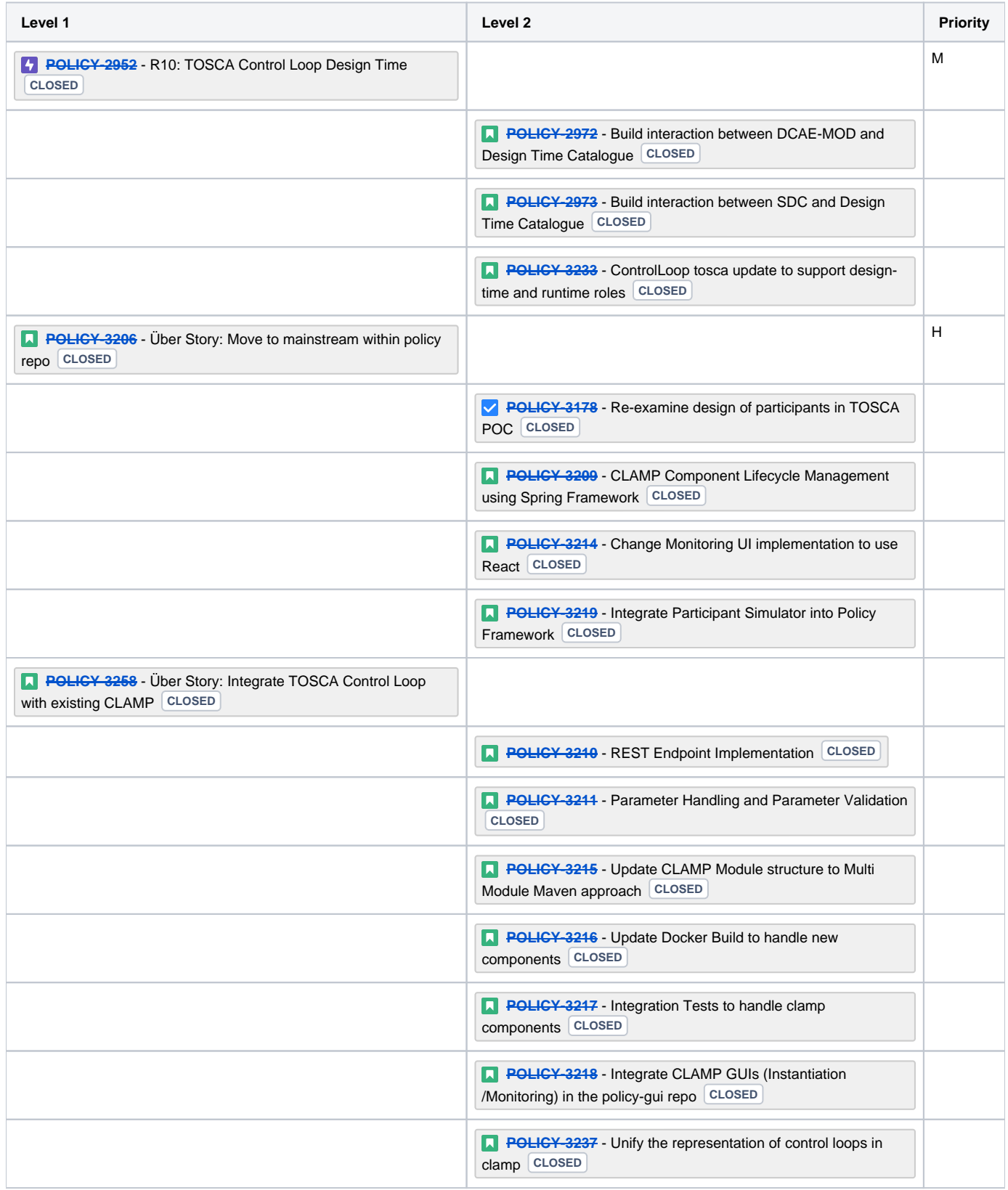

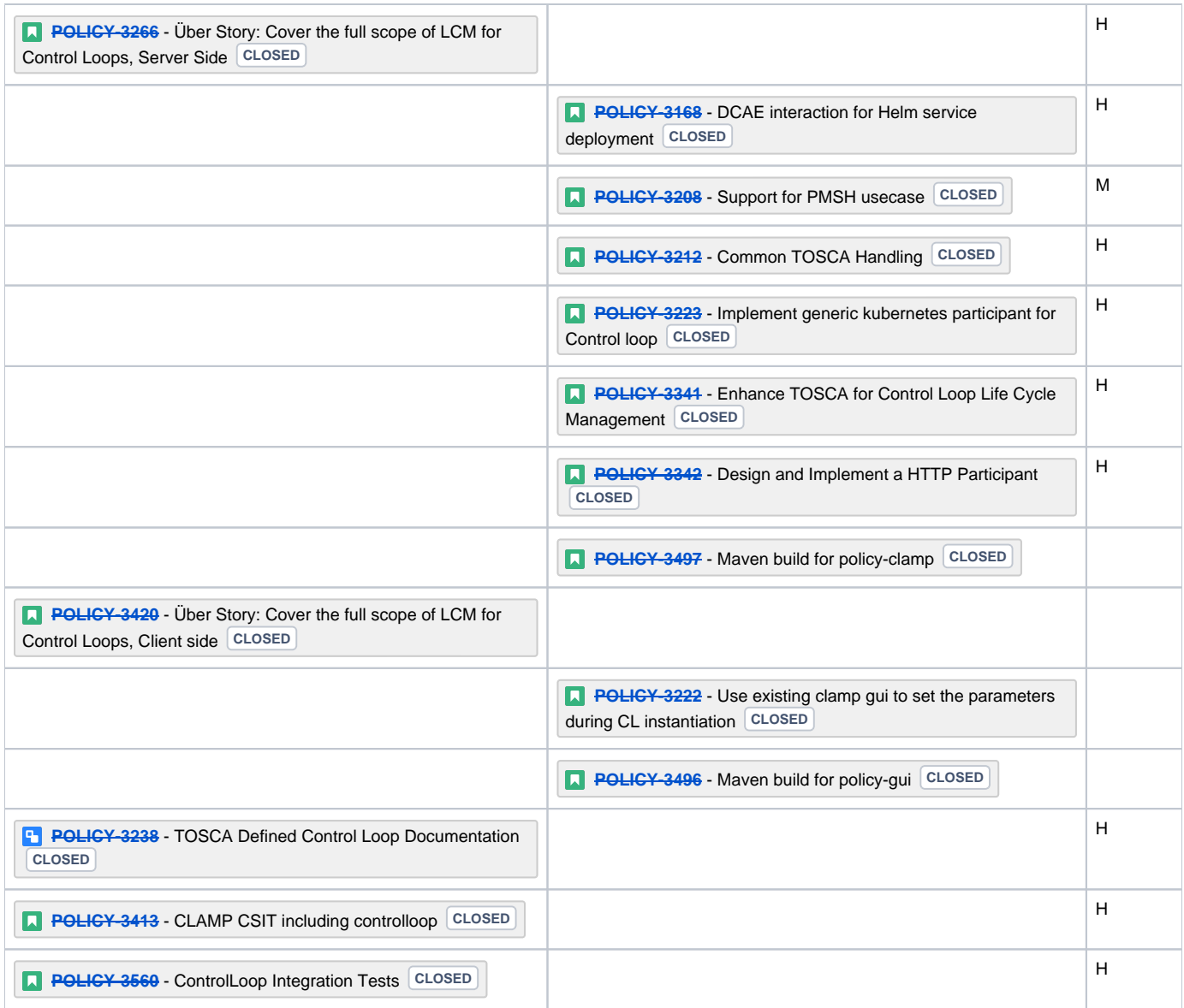

## JIRA allocation to sprints

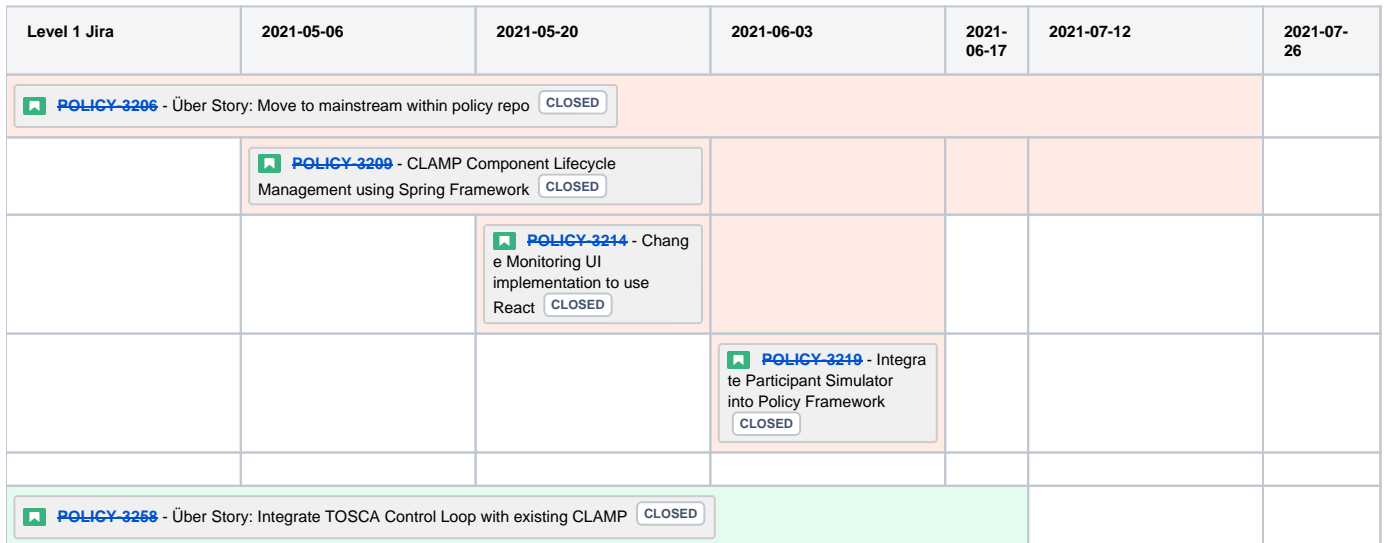

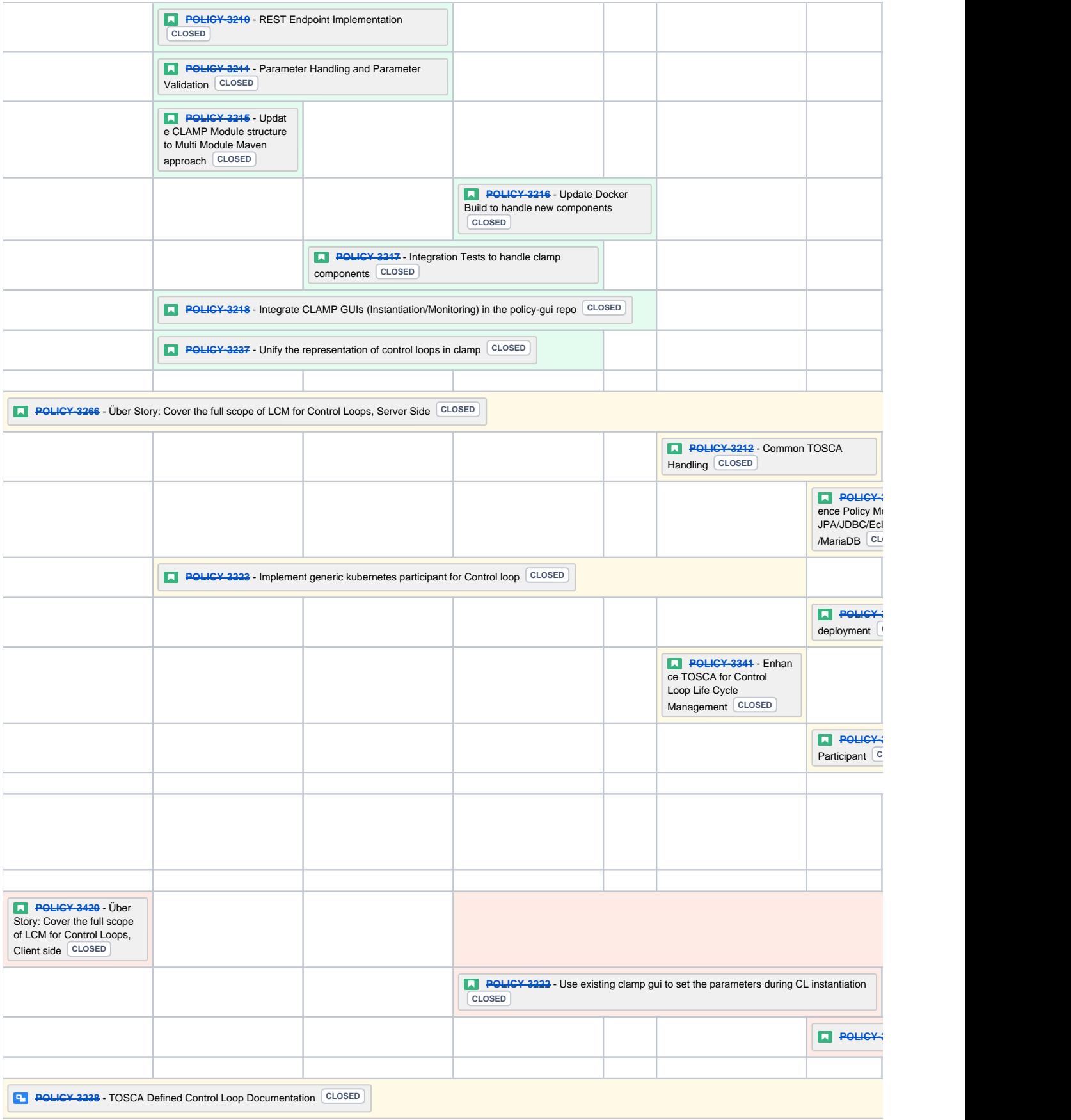

Technical Debt

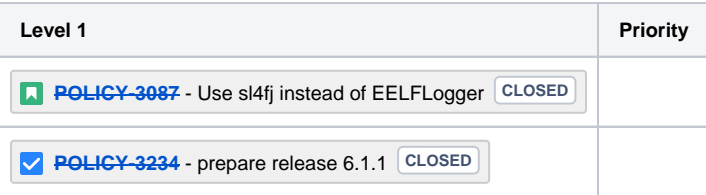